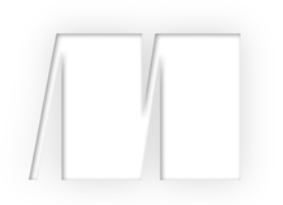

### *Type-Driven Development with Idris*

by Edwin Brady

Chapter 13

Copyright 2017 Manning Publications

# *brief contents*

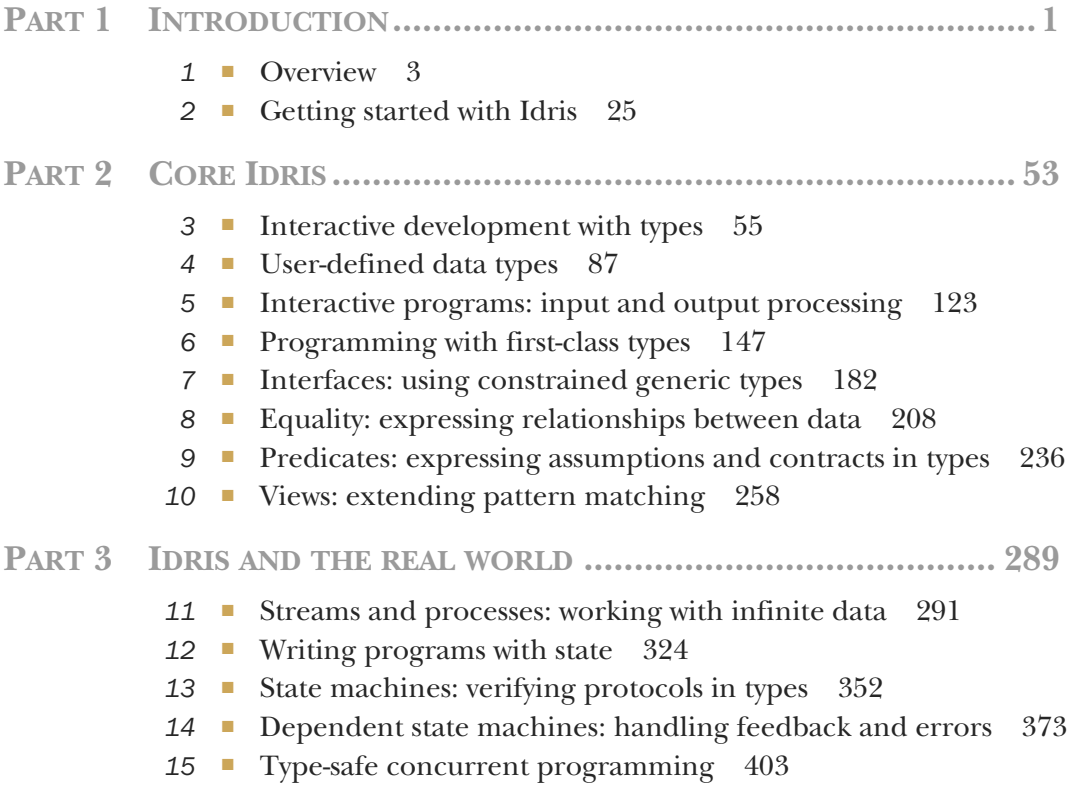

## *State machines: verifying protocols in types*

#### *This chapter covers*

- **Specifying protocols in types**
- **Describing preconditions and postconditions of** operations
- **Using dependent types in state**

In the previous chapter, you saw how to manage mutable state by defining a type for representing sequences of commands in a system, and a function for running those commands. This follows a common pattern: the data type *describes* a sequence of operations, and the function *interprets* that sequence in a particular context. For example, State describes sequences of stateful operations, and runState interprets those operations with a specific initial state.

 In this chapter, we'll look at one of the advantages of using a type for describing sequences of operations and keeping the execution function separate. It allows you to make the descriptions more precise, so that certain operations can only be run when the state has a specific form. For example, some operations require access to a resource, such as a file handle or database connection, before they're executed:

- You need an open file handle to read from a file successfully.
- You need a connection to a database before you can run a query on the database.

When you write programs that work with resources like this, you're really working with a *state machine*. A database client might have two states, such as Closed and Connected, referring to its connection status to a database. Some operations (such as querying the database) are only valid in the Connected state; some (such as connecting to the database) are only valid in the Closed state; and some (such as connecting and closing) also change the state of the system. Figure 13.1 illustrates this system.

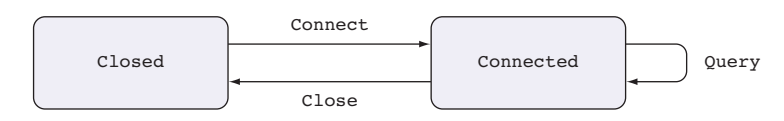

Figure 13.1 A state transition diagram showing the high-level operation of a database. It has two possible states, **Closed** and **Connected**. Its three operations, **Connect**, **Query**, and **Close**, are only valid in specific states.

State machines like the one illustrated in figure 13.1 exist, implicitly, in lots of realworld systems. When you're implementing communicating systems, for example, whether over a network or using concurrent processes, you need to make sure each party is following the same communication pattern, or the system could deadlock or behave in some other unexpected way. Each party follows a state machine where sending or receiving a message puts the overall system into a new state, so it's important that each party follows a clearly defined protocol. In Idris, we have an expressive type system, so if there's a model for a protocol, it's a good idea to express that in a type, so that you can use the type to help implement the protocol accurately.

 In this chapter, you'll see how to make state machines like the one illustrated in figure 13.1*explicit* in types. In this way, you can be sure that any function that correctly describes a sequence of actions follows the protocol defined by a state machine. Not only that, you can take a type-driven approach to defining sequences of actions using holes and interactive development. We'll begin with some fairly abstract examples to illustrate how you can describe state machines in types, modeling the states and operations on a door and a vending machine.

#### *13.1 State machines: tracking state in types*

You've previously implemented programs with state by defining a type that describes commands for reading and writing state. With dependent types, you can make the types of these commands more precise and include any relevant details about the state of the system in the type itself.

 For example, let's consider how to represent the state of a door with a doorbell. A door can be in one of two states, open (represented as DoorOpen) or closed (represented as DoorClosed), and we'll allow three operations:

- Opening the door, which moves the system from the DoorClosed state to the DoorOpen state
- Closing the door, which moves the system from the DoorOpen state to the Door-Closed state
- Ringing the doorbell, which we'll only allow when the door is in the Door-Closed state

Figure 13.2 is a state transition diagram that shows the states the system can be in and how each operation modifies the overall state.

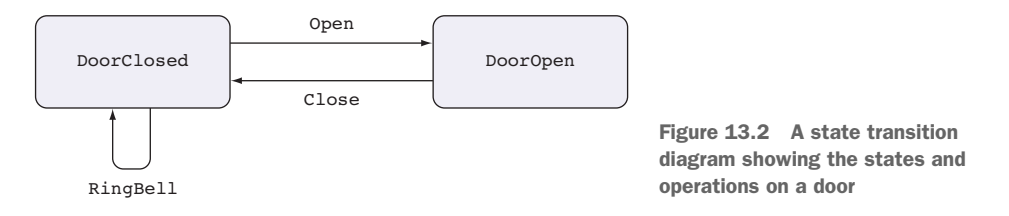

If you can define these state transitions in a type, then a well-typed description of a sequence of operations must correctly follow the rules shown in the state transition diagram. Furthermore, you'll be able to use holes and interactive editing to find out which operations are valid at a particular point in a sequence.

 In this section, you'll see how to define state machines like the door in a dependent type. First, we'll implement a model of the door, and then we'll model morecomplex states in a model of a simplified vending machine. In each case, we'll focus on the *model* of the state transitions, rather than a concrete implementation of the machine.

#### *13.1.1 Finite state machines: modeling a door as a type*

The state machine in figure 13.2 describes a *protocol* for correct use of a door by saying which operations are valid in which state, and how those operations affect the state. Listing 13.1 shows one way to represent the possible operations. This also includes a (>>=) constructor for sequencing and a Pure constructor for producing pure values.

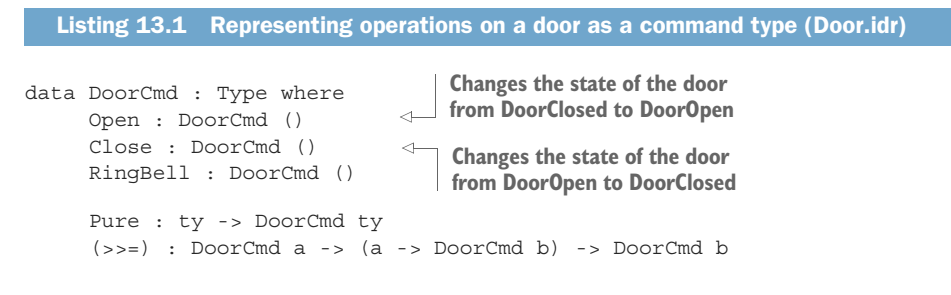

REMINDER: (>>=) AND DO NOTATION Remember that do notation translates into applications of (>>=).

With DoorCmd, you can write functions like the following, which describes a sequence of operations for ringing a doorbell and opening and then closing the door, correctly following the door-usage protocol:

```
doorProg : DoorCmd ()
doorProg = do RingBell
              Open
              Close
```
Unfortunately, you can also describe *invalid* sequences of operations that don't follow the protocol, such as the following, where you attempt to open a door twice, and then ring the doorbell when the door is already open:

```
doorProgBad : DoorCmd ()
doorProgBad = do Open
                 Open
                 RingBell
```
You can avoid this, and limit functions with DoorCmd to valid sequences of operations that do follow the protocol, by keeping track of the door's state in the type of the DoorCmd operations. The following listing shows how to do this, describing exactly the state transitions represented in figure 13.2 in the types of the commands.

```
Listing 13.2 Modeling the door state machine in a type, describing state transitions in
                the types of the commands (Door.idr)
                                                 Defines the two possible 
data DoorState = DoorClosed | DoorOpen
states of a door
data DoorCmd : Type ->
                                       The type of the result of the operation
                DoorState ->
                                      The state of the door before the operation
               DoorState ->
                                      The state of the door after the operation
               Type where
     Open : DoorCmd () DoorClosed DoorOpen
     Close : DoorCmd () DoorOpen DoorClosed
     RingBell : DoorCmd () DoorClosed DoorClosed
                                                        Produces a value without 
                                                       affecting the state
     Pure : ty -> DoorCmd ty state state
                                                    \sim(>>=) : DoorCmd a state1 state2 ->
                                               \rightarrowSequences two operations. The 
              (a -> DoorCmd b state2 state3) ->
                                                         output state of the first gives 
              DoorCmd b state1 state3 <
                                                        the input state of the second.
                                                   Combined operation goes from the input 
                                                   state of the first operation to the output 
                                                   state of the second
```
Each command's type takes three arguments:

- The type of the value produced by the command
- The *input* state of the door; that is, the state the door must be in *before* you can execute the operation
- The *output* state of the door; that is, the state the door will be in *after* you execute the operation

An implementation of the following function would therefore describe a sequence of actions that begins and ends with the door closed:

```
doorProg : DoorCmd () DoorClosed DoorClosed
```
ARGUMENT ORDER IN DOORCMD Notice that the type that a sequence of operations produces is the first argument to DoorCmd, and it's followed by the input and output states. This is a common convention when defining types for describing state transitions, and it will become important in chapter 14 when we look at more-complex state machines that deal with errors and feedback from the environment.

In general, if you have a value of type DoorType ty beforeState afterState, it describes a sequence of door actions that produces a value of type ty; it begins with the door in the state beforeState; and it ends with the door in the state afterState.

#### *13.1.2 Interactive development of sequences of door operations*

To see how the types in DoorCmd can help you write sequences of operations correctly, let's reimplement doorProg. We'll write this in the same way as before: ring the doorbell, open the door, and close the door.

 If you write it incrementally, you'll see how the type shows the changes in the state of the door throughout the sequence of actions:

<sup>1</sup> *Define*—Begin with the skeleton definition:

```
doorProg : DoorCmd () DoorClosed DoorClosed
doorProg = ?doorProg_rhs
```
<sup>2</sup> *Refine*, *type*—Add an action to ring the doorbell:

```
doorProg : DoorCmd () DoorClosed DoorClosed
doorProg = do RingBell
             ?doorProg_rhs
```
If you check the type of ?doorProg\_rhs now, you'll see that it should be a sequence of actions that begins and ends with the door in the DoorClosed state:

------------------------------------- doorProg\_rhs : DoorCmd () DoorClosed DoorClosed

<sup>3</sup> *Refine*, *type*—Next, add an action to open the door:

```
doorProg : DoorCmd () DoorClosed DoorClosed
doorProg = do RingBell
             Open
             ?doorProg_rhs
```
If you check the type of ?doorProg\_rhs now, you'll see that it should begin with the door in the DoorOpen state instead:

------------------------------------- doorProg\_rhs : DoorCmd () DoorOpen DoorClosed <sup>4</sup> *Refine* failure—If you add an extra Open now, with the door already in the DoorOpen state, you'll get a type error:

```
doorProg : DoorCmd () DoorClosed DoorClosed
doorProg = do RingBell
              Open
              Open
              ?doorProg_rhs
```
The error says that the type of Open is an operation that starts in the DoorClosed state, but the expected type starts in the DoorOpen state:

```
Door.idr:20:15:
When checking right hand side of doorProg with expected type
       DoorCmd () DoorClosed DoorClosed
When checking an application of constructor Main.>>=:
       Type mismatch between
              DoorCmd () DoorClosed DoorOpen (Type of Open)
       and
               DoorCmd a DoorOpen state2 (Expected type)
        Specifically:
                Type mismatch between
                      DoorClosed
                and
                       DoorOpen
```
<sup>5</sup> *Refine*—Instead, complete the definition by closing the door:

```
doorProg : DoorCmd () DoorClosed DoorClosed
doorProg = do RingBell
              Open
              Close
```
#### Defining preconditions and postconditions in types

The type of doorProg includes input and output states that give preconditions and postconditions for the sequence (the door must be closed both before and after the sequence). If the definition violates either, you'll get a type error.

For example, you might forget to close the door:

```
doorProg : DoorCmd () DoorClosed DoorClosed
doorProg = do RingBell
             Open
```
In this case, you'll get a type error:

```
Door.idr:18:15:
When checking right hand side of doorProg with expected type
        DoorCmd () DoorClosed DoorClosed
When checking an application of constructor Main.>>=:
        Type mismatch between
               DoorCmd () DoorClosed DoorOpen (Type of Open)
```

```
(continued)
        and
                DoorCmd () DoorClosed DoorClosed (Expected type)
        Specifically:
                Type mismatch between
                      DoorOpen
                and
                        DoorClosed
```
The error refers to the final step and says that Open moves from DoorClosed to DoorOpen, but the expected type is to move from DoorClosed to DoorClosed.

By defining DoorCmd in this way, with the input and output states explicit in the type, you've defined what it means for a sequence of door operations to be valid. And by writing doorProg incrementally, with a sequence of steps and a hole for the rest of the definition, you can see the state of the door at each stage by looking at the type of the hole.

 The door has exactly two states, DoorClosed and DoorOpen, and you can describe exactly when you change states from one to the other in the types of the door operations. But not all systems have an exact number of states that you can determine in advance. Next, we'll look at how you can model systems with an infinite number of possible states.

#### *13.1.3 Infinite states: modeling a vending machine*

In this section, we'll model a vending machine using type-driven development, writing types that explicitly describe the input and output states of each operation. As a simplification, the machine accepts only one type of coin (a £1 coin) and dispenses one product (a chocolate bar). Even so, there could be an arbitrarily large number of coins or chocolate bars in the machine, so the number of possible states is not finite.

 Table 13.1 describes the basic operations of a vending machine, along with the state of the machine before and after each operation.

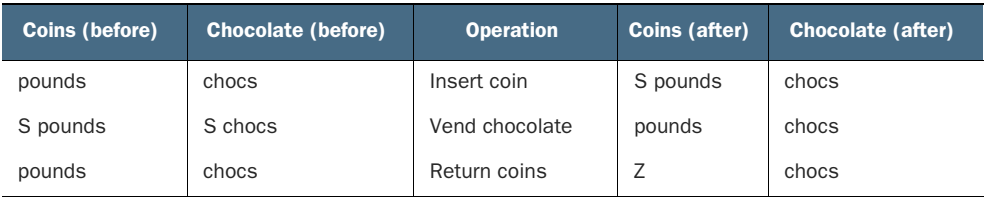

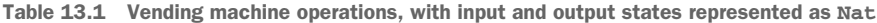

As with the door example, each operation has a precondition and a postcondition:

 *Precondition*—The number of coins and amount of chocolate that must be in the machine before the operation

 *Postcondition*—The number of coins and amount of chocolate in the machine after the operation.

You can represent the state of the machine as a pair of two Nats, the first representing the number of coins in the machine and the second representing the number of chocolates:

VendState : Type VendState = (Nat, Nat)

The next listing shows a representation of the vending machine state as an Idris type, with the state transitions from table 13.1 explicitly written in the types of the MachineCmd operations.

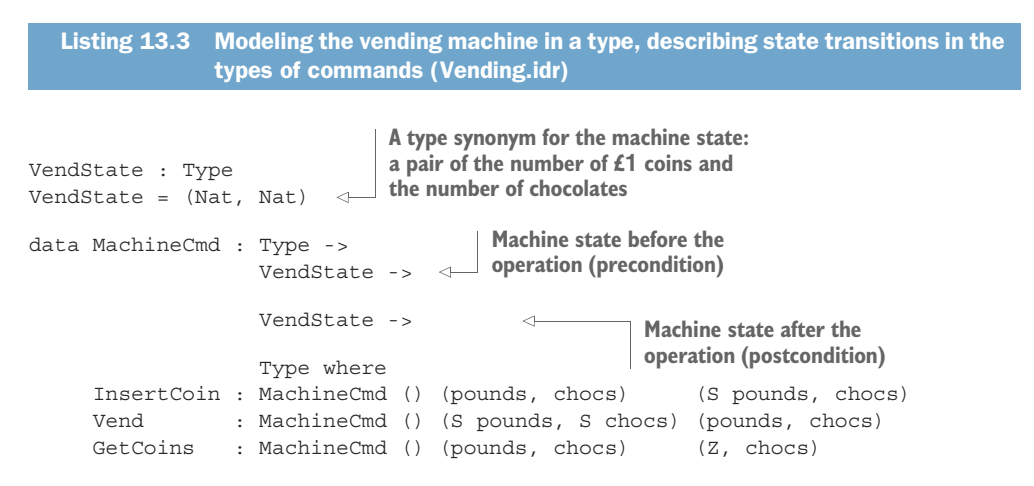

To complete the model, you'll need to be able to sequence commands. You'll also need to be able to read user input: the commands you're defining describe what the *machine* does, but there's also a user interface that consists of the following:

- $\blacksquare$  A coin slot
- A vend button, for dispensing chocolate
- A change button, for returning any unused coins

You can model these operations in a data type for describing possible user inputs. Listing 13.4 shows the complete model of the vending machine, including additional operations for displaying a message (Display), refilling the machine (Refill), and reading user actions (GetInput).

```
Listing 13.4 The complete model of vending machine state (Vending.idr)
data Input = COIN
                         \leftarrowDefines the possible 
            | VEND
                                 user inputs| CHANGE
            | REFILL Nat
```

```
data MachineCmd : Type -> VendState -> VendState -> Type where
                   InsertCoin : MachineCmd () (pounds, chocs) (S pounds, chocs)
   Refilling the
                   Vend : MachineCmd () (S pounds, S chocs) (pounds, chocs)
machine is only
                   GetCoins : MachineCmd () (pounds, chocs) (Z, chocs)
valid if there are
                      Refill :(bars : Nat) ->
 no coins in the
                                MachineCmd () (Z, chocs) (Z, bars + chocs)
                     \rightarrowmachine.
                Display : String -> MachineCmd () state state
 Displaying a
                   GetInput : MachineCmd (Maybe Input) state state
   message
doesn't affect
                                                                                Reading user input
                   Pure : ty -> MachineCmd ty state state
   the state.
                                                                            doesn't affect the state.
                    (s>=) : MachineCmd a state1 state2 ->
                                                                            Returns Maybe Input to
                              (a -> MachineCmd b state2 state3) ->
                                                                               account for possible
                            MachineCmd b state1 state3
                                                                                    invalid inputs.
              data MachineIO : VendState -> Type where
         \rightarrowDo : MachineCmd a state1 state2 ->
                         (a -> Inf (MachineIO state2)) -> MachineIO state1
              namespace MachineDo
                    (\gg)=) : MachineCmd a statel state2 ->
                            (a -> Inf (MachineIO state2)) -> MachineIO state1
                    (\gg)= ) = Do
    An infinite sequence of machine 
                                                               Supports do notation for infinite
    state transitions. The type gives the 
                                                          sequences of machine state transitions
    starting state of the machine.
```
#### *13.1.4 A verified vending machine description*

Listing 13.5 shows the outline of a function that describes verified sequences of operations for a vending machine using the state transitions defined by MachineCmd. As long as it type-checks, you know that you've correctly sequenced the operations, and you'll never execute an operation without its precondition being satisfied.

```
mutual
               vend : MachineIO (pounds, chocs)
               vend = ?vend_rhs
               refill : (num : Nat) -> MachineIO (pounds, chocs)
               refill = ?refill_rhs
                machineLoop : MachineIO (pounds, chocs)
               machineLoop =
     do Just x <- GetInput
User input
                             | Nothing => do Display "Invalid input"
                                                 machineLoop
                         case x of
                              COIN => do InsertCoin
                                          machineLoop
                              VEND \Rightarrow \text{vend}Listing 13.5 A main loop that reads and processes user input to the vending machine
                               (Vending.idr)
                                                                                   vend and refill need to 
                                                                                   check their preconditions 
                                                                                   are satisfied.
could be invalid,
  so check here. A pattern-matching<br>so check here. A pattern-matching and the matchine cop<br>binding alternative (binding alternative (
                                                                                     binding alternative (see 
                                                                                     chapter 5). This branch 
                                                                                     is executed if GetInput 
                                                                                     returns Nothing.
```

```
CHANGE => do GetCoins
            Display "Change returned"
            machineLoop
REFILL num => refill num
```
There are holes for vend and refill. In each case, you need to check that the number of coins and chocolates satisfy their preconditions. If you try to Vend without checking the precondition, Idris will report an error:

```
vend : MachineIO (pounds, chocs)
vend = do Vend
                            \leftarrowDoesn't type-check because there may not 
          Display "Enjoy!"
                                    be coins or chocolate in the machine
           machineLoop
```
Idris will report an error because you haven't checked whether there's a coin in the machine and a chocolate bar available, so the precondition might not be satisfied:

```
Vending.idr:67:13:
When checking right hand side of vend with expected type
        MachineIO (pounds, chocs)
When checking an application of function Main.MachineDo. > >=:
        Type mismatch between
               MachineCmd ()
                           (S pounds1, S chocs2)
                           (pounds1, chocs2) (Type of Vend)
        and
                MachineCmd () (pounds, chocs) (pounds1, chocs2) (Expected type)
        Specifically:
                Type mismatch between
                      S chocs1
                and
                        chocs
```
The error says that the input state must be of the form (S pounds1, S chocs2), but instead it's of the form (pounds, chocs).

 You can solve this problem by pattern matching on the implicit arguments, pounds and chocs, to ensure they're in the right form, or display an error otherwise. The following listing shows definitions of vend and refill that do this.

```
vend : MachineIO (pounds, chocs)
vend \{pounds = S p\} \{chocs = S c\}= do Vend
           Display "Enjoy!"
           machineLoop
vend \{pounds = Z\}= do Display "Insert a coin"
           machineLoop
vend {chocs = Z}= do Display "Out of stock"
   Listing 13.6 Adding definitions of vend and refill that check that their precondi-
               tions are satisfied (Vending.idr)
                                                 A coin and a chocolate are 
                                                available, so vend and continue.
                           No money in the machine; can't vend
                           No chocolate in the machine; can't vend
```

```
machineLoop
refill : (num : Nat) -> MachineIO (pounds, chocs)
refill \{pounds = Z\} num
                                                             \leftarrowRefill only allows 
      = do Refill num
                                                                 restocking with chocolate 
           machineLoop
                                                                 when there are no coins 
refill _ = do Display "Can't refill: Coins in machine"
                                                                in the machine.machineLoop
```
With both the door and the vending machine, we've used types to *model* the states of a physical system. In each case, the type gives an abstraction of the state a system is in before and after each operation, and values in the type describe the valid sequences of operations. We haven't implemented a run function to execute the state transitions for either DoorCmd or MachineCmd, but in the code accompanying this book, which is available online, you'll find code that implements a console simulation of the vending machine.

 In the next section, you'll see a more concrete example of tracking state in the type, implementing a stack data structure. I'll use this example to illustrate how you can execute commands in practice.

#### Exercises

1 Change the RingBell operation so that it works in any state, rather than only when the door is closed. You can test your answer by seeing that the following function type-checks:

```
doorProg : DoorCmd () DoorClosed DoorClosed
doorProg = do RingBell
              Open
              RingBell
              Close
```
#### <sup>2</sup> The following (incomplete) type defines a command for a guessing game, where the input and output states are the number of remaining guesses allowed:

```
data GuessCmd : Type -> Nat -> Nat -> Type where
     Try : Integer -> GuessCmd Ordering ?in_state ?out_state
     Pure : ty -> GuessCmd ty state state
     (3)=): GuessCmd a state1 state2 ->
             (a -> GuessCmd b state2 state3) ->
            GuessCmd b state1 state3
```
The Try command returns an Ordering that says whether the guess was too high, too low, or correct, and that changes the number of available guesses. Complete the type of Try so that you can only make a guess when there's at least one guess allowed, and so that guessing reduces the number of guesses available.

If you have a correct answer, the following definition should type-check:

threeGuesses: GuessCmd () 3 0 threeGuesses = do Try 10

```
Try 20
Try 15
Pure ()
```
Also, the following definition shouldn't type-check:

```
noGuesses : GuessCmd () 0 0
noGuesses = do Try 10
              Pure ()
```
<sup>3</sup> The following type defines the possible states of matter:

data Matter = Solid | Liquid | Gas

Define a MatterCmd type in such a way that the following definitions type-check:

```
iceSteam : MatterCmd () Solid Gas
iceSteam = do Melt
             Boil
steamIce : MatterCmd () Gas Solid
steamIce = do Condense
             Freeze
```
Additionally, the following definition should *not* type-check:

overMelt : MatterCmd () Solid Gas overMelt = do Melt  $M \odot 7 +$ 

#### *13.2 Dependent types in state: implementing a stack*

You've seen how to model state transitions in a type for two abstract examples: a door (representing whether it was open or closed in its type) and a vending machine (representing its contents in its type). Storing this abstract information in the type of the operations is particularly useful when you also have *concrete* data that relates to that abstract data. For example, if you're describing data of a specific size, and the type of an operation tells you how it changes the size of the data, you can use a Vect as a concrete representation. You'll know the required length of the input and output Vect from the type of each operation.

 In this section, you'll see how this works by implementing operations on a *stack* data structure. A stack is a last-in, first-out data structure where you can add items to and remove them from the top of the stack, and only the top item is ever accessible. A stack supports three operations:

- Push—Adds a new item to the top of the stack
- Pop—Removes the top item from the stack, provided that the stack isn't empty
- Top—Inspects the top item on the stack, provided that the stack isn't empty

Like the operations on the vending machine, each of these operations has a precondition that describes the necessary input state and a postcondition describing the output state. Table 13.2 describes these, giving the required stack size before each operation and the resulting stack size after the operation.

| Stack size (before) | <b>Operation</b>    | Stack size (after) |
|---------------------|---------------------|--------------------|
| height              | Push element        | S height           |
| S height            | Pop element         | height             |
| S height            | Inspect top element | S height           |

Table 13.2 Stack operations, with input and output stack sizes represented as **Nat**

You'll express the preconditions and postconditions in the types of each operation. Once you've defined the operations on a stack, you'll implement a function to run sequences of stack operations using a concrete representation of a stack with its height in its type. Because you're using the stack's height in the state transitions, a good concrete representation of a stack is a Vect. You know, for example, that a stack of Integer of height 10, contains exactly 10 integers, so you can represent this as a value of type Vect 10 Integer.

 Finally, you'll see an example of a stack in action, implementing a stack-based interactive calculator.

#### *13.2.1 Representing stack operations in a state machine*

As with DoorCmd and MachineCmd in section 13.1, we'll describe operations on a stack in a dependent type and put the important properties of the input and output states explicitly in the type. Here, the property of the state that interests us is the height of the stack.

 Listing 13.7 shows how you can express the operations in table 13.2 in code, describing how each operation affects the height of the stack. For this example, you'll only store Integer values on the stack, but you could extend StackCmd to allow generic stacks by parameterizing over the element type in the stack.

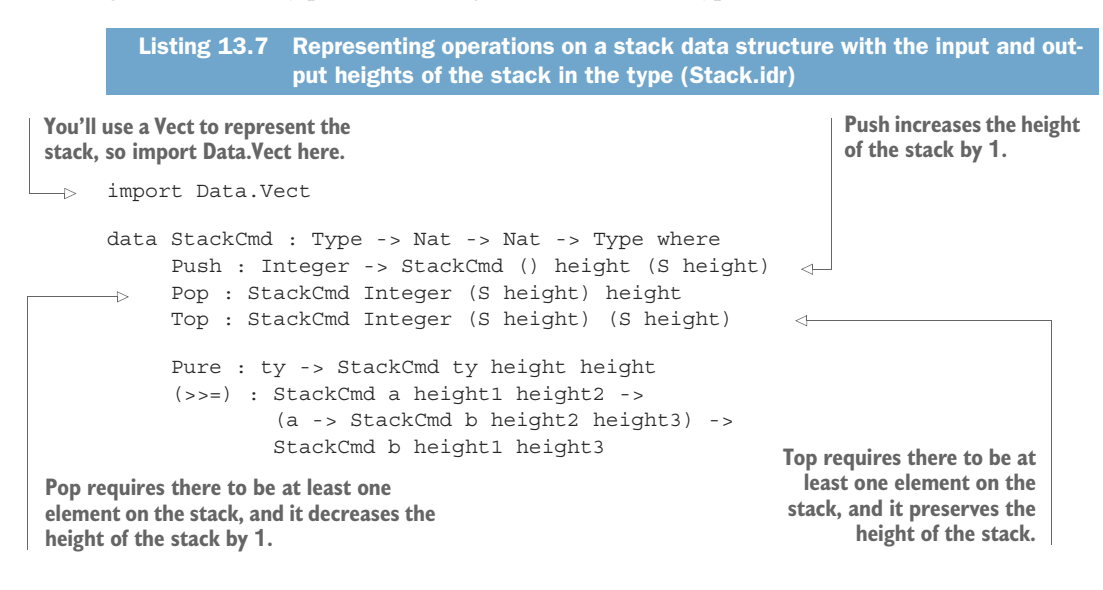

You're using a Vect to represent the stack, so every time you add an element to the vector or remove an element, you'll change the vector's type. You're therefore representing dependently typed mutable state by putting the relevant arguments to the type (the length of the Vect) in the StateCmd type itself.

 Using StackCmd, you can write sequences of stack operations where the input and output heights of the stack are explicit in the types. For example, the following function pushes two integers, pops two integers, and then returns their sum:

```
testAdd : StackCmd Integer 0 0
testAdd = do Push 10
            Push 20
            val1 <- Pop
            val2 <- Pop
            Pure (val1 + val2)
```
The types of the constructors in StackCmd ensure that there will always be an element on the stack when you try to Pop. For example, if you only push one integer in testAdd, Idris will report an error:

```
testAdd : StackCmd Integer 0 0
testAdd = do Push 10
            val1 <- Pop
              val2 <- Pop
stack, so Pop doesn't type-check.Pure (val1 + val2)
                                 There's only one element on the
```
When you try to define testAdd like this, Idris reports an error:

```
Stack.idr:27:22:
When checking right hand side of testAdd with expected type
        StackCmd Integer 0 0
When checking an application of constructor Main.>>=:
        Type mismatch between
              StackCmd Integer (S height) height (Type of Pop)
        and
               StackCmd a 0 height2 (Expected type)
        Specifically:
               Type mismatch between
                    S height
                and
                        \Omega
```
This error, and particularly the mismatch between S height and 0, means that you have a stack of height 0, but Pop needs a stack that contains at least one element.

 This approach is similar to the stateful functions defined in chapter 12, here using Push and Pop to describe how you're modifying and querying the state. As with the earlier descriptions of sequences of stateful operations, you'll need to write a separate function to run those sequences.

#### *13.2.2 Implementing the stack using Vect*

Listing 13.8 shows how to implement a function that executes stack operations. This is similar to runState, which you saw in chapter 12, but here you take an input Vect of the correct height as the contents of the stack.

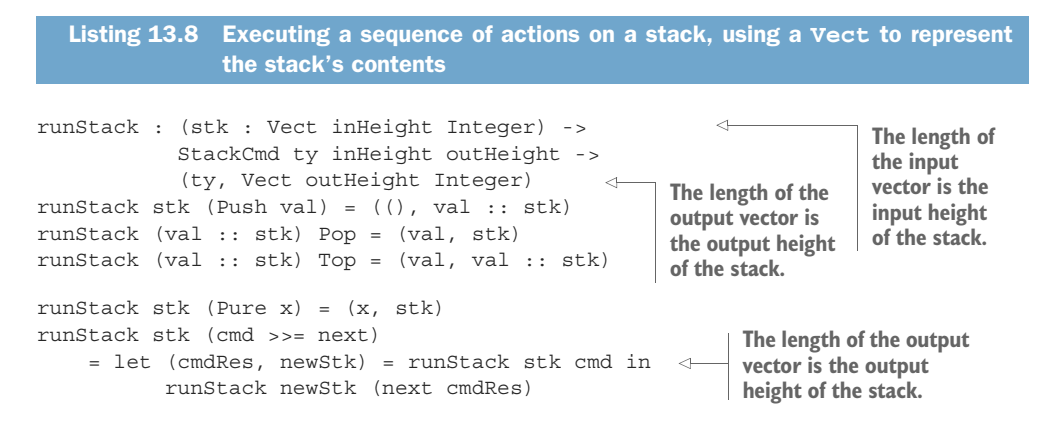

If you try runStack with testAdd, passing it an initial empty stack, you'll see that it returns the sum of the two elements that you push, and that the final stack is empty:

\*Stack> runStack [] testAdd (30, []) : (Integer, Vect 0 Integer)

You can also define functions like the following, which adds the top two elements on the stack, putting the result back onto the stack:

```
doAdd : StackCmd () (S (S height)) (S height)
doAdd = do val1 <- Pop
          val2 <- Pop
          Push (val1 + val2)
```
The input state S (S height) means that the stack must have at least two elements on it, but, otherwise, it could be any height. If you try executing doAdd with an initial stack containing two elements, you'll see that it results in a stack containing a single element that's the sum of the two input elements:

```
*Stack> runStack [2,3] doAdd
((), [5]) : ((), Vect 1 Integer)
```
If the input state contains more than two elements, you'll see that it results in a stack with a height one smaller than the input height. For example, an input stack of [2, 3, 4] results in an output stack with the value  $[2 + 3, 4]$ :

\*Stack> runStack [2,3,4] doAdd ((), [5, 4]) : ((), Vect 2 Integer) You can add the two elements on the resulting stack with another call to do Add:

\*Stack> runStack [2,3,4] (do doAdd; doAdd) ((), [9]) : ((), Vect 1 Integer)

But trying one more doAdd would result in a type error, because there's only one element left on the stack:

```
*Stack> runStack [2,3,4] (do doAdd; doAdd; doAdd)
(input):1:34:When checking an application of constructor Main.>>=:
       Type mismatch between
               StackCmd () (S (S height)) (S height) (Type of doAdd)
       and
                StackCmd ty 1 outHeight (Expected type)
       Specifically:
               Type mismatch between
                      S height
                and
                        \cap
```
This error means that you needed S (S height) elements on the stack (that is, at least two elements) but you only had S height (that is, at least one, but not necessarily any more). By putting the height of the stack in the type, therefore, you've explicitly specified the preconditions and postconditions on each operation, so you get a type error if you violate any of these.

#### *13.2.3 Using a stack interactively: a stack-based calculator*

If you add commands for reading from and writing to the console, you can write a console application for manipulating the stack and implement a stack-based calculator. A user can either enter a number, which pushes the number onto the stack, or add, which adds the top two stack items, pushes the result onto the stack, and displays the result. A typical session might go as follows:

```
*StackIO> :exec
> 3
> 4
> 5
> add
9
> add
12
> add
Fewer than two items on the stack
            User pushes three values 
          onto the stack: 3, 4 and 5
            Adds the top two stack items, 
             displays and pushes the result
                     Error, because there's only one item (12) on the
```
Figure 13.3 shows how each of the valid inputs in this session affects the contents of the stack. Every time the user enters an integer, the stack size grows by one, and every time the user enters add, the stack size decreases by one, as long as there are two items to add.

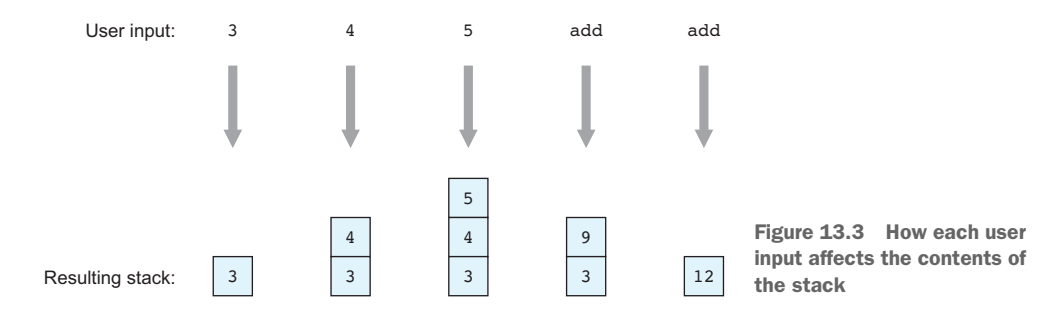

To implement this interactive stack program, you'll need to extend StackCmd to support reading from and writing to the console. The following listing shows StackCmd in a new file, StackIO.idr, extended with two commands: GetStr and PutStr.

```
data StackCmd : Type -> Nat -> Nat -> Type where
     Push : Integer -> StackCmd () height (S height)
     Pop : StackCmd Integer (S height) height
     Top : StackCmd Integer (S height) (S height)
     GetStr : StackCmd String height height
     PutStr : String -> StackCmd () height height
     Pure : ty -> StackCmd ty height height
     (\gg)=) : StackCmd a height1 height2 ->
             (a -> StackCmd b height2 height3) ->
             StackCmd b height1 height3
  Listing 13.9 Extending StackCmd to support console I/O with the commands GetStr
               and PutStr (StackIO.idr)
                                                        Neither GetStr nor PutStr use 
                                                        the stack, so the height remains 
                                                        the same.
```
DEPENDENT STATES IN THE EFFECTS LIBRARY I mentioned the Effects library in chapter 12, which allows you to combine effects like state and console I/O without having to define a new type, like StackCmd here. The Effects library supports descriptions of state transitions and dependent state as in Stack-Cmd. I won't describe the Effects library further in this book, but learning about the principles of dependent state here will mean that you'll be able to learn how to use the more flexible Effects library more readily.

You'll also need to update runStack to support the two new commands. Because Get-Str and PutStr describe interactive actions, you'll need to update the type of run-Stack to return IO actions. Here's the updated runStack.

runStack : (stk : Vect inHeight Integer) -> StackCmd ty inHeight outHeight -> IO (ty, Vect outHeight Integer) runStack stk (Push val) = pure ((), val :: stk) Listing 13.10 Updating **runStack** to support the interactive commands **GetStr** and **PutStr** (StackIO.idr)

```
runStack (val :: stk) Pop = pure (val, stk)
runStack (val :: stk) Top = pure (val, val :: stk)
runStack stk GetStr = do x <- getLine
                        pure (x, stk)
runStack stk (PutStr x) = do putStr x
                             pure ((), stk)
runStack stk (Pure x) = pure (x, stk)
runStack stk (x \gg)= f) = do (x', newStk) < - runStack stk xrunStack newStk (f x')
```
As with the vending machine, you'll describe infinite sequences of StackCmd operations in total functions by defining a separate StackIO type for describing infinite streams of stack operations. The following listing shows how you can define StackIO and how to run StackIO sequences, given an initial state for the stack.

```
Listing 13.11 Defining infinite sequences of interactive stack operations (StackIO.idr)
data StackIO : Nat -> Type where
                                                                       The Nat argument is 
      Do : StackCmd a height1 height2 ->
                                                                       the initial height of 
            (a -> Inf (StackIO height2)) -> StackIO height1
                                                                       the stack for the 
                                                                      infinite sequence.
namespace StackDo
      (>>=) : StackCmd a height1 height2 ->
                                                                           Supports do 
               (a -> Inf (StackIO height2)) -> StackIO height1
                                                                           notation for
      (\gg)= ) = Do
                                                                           StackIO
data Fuel = Dry | More (Lazy Fuel)
                                            \operatorname{\lhd}forever allows you to run a total program
                                                  indefinitely by giving an infinite supply of 
partial
                                                 Fuel. See chapter 11 for the full details.
forever : Fuel
forever = More forever
run : Fuel -> Vect height Integer -> StackIO height -> IO ()
run (More fuel) stk (Do c f)
                                                                 The input Vect must have a
      = do (res, newStk) <- runStack stk c
                                                                  number of items given by
           run fuel newStk (f res)
                                                                    the initial stack height.
run Dry stk p = pure ()
```
The interactive calculator follows a similar pattern to the implementation of the vending machine. The next listing shows an outline of the main loop, which reads an input, parses it into a command type, and processes the command if the input is valid.

```
data StkInput = Number Integer
                | Add
strToInput : String -> Maybe StkInput
mutual
  tryAdd : StackIO height
  stackCalc : StackIO height
  stackCalc = do PutStr "> "
                    input <- GetStr
   Listing 13.12 Outline of an interactive stack-based calculator (StackIO.idr)
                                               Describes possible user inputs: 
                                                entering a number or the add 
                                                      Parses the input read from the console. 
                                                      Returns Maybe because input could be invalid.
                                               Adds two numbers at the top of the 
                                              stack, if present, and then loops
                                            Main loop of the interactive calculator
```

```
case strToInput input of
                     Nothing => do PutStr "Invalid input\n"
                                   stackCalc
                      Just (Number x) => do Push xstackCalc
                     Just Add => tryAdd
main : IO ()
main = run forever [] stackCalc
```
You still need to define strToInput, which parses user input, and tryAdd, which adds the two elements on the top of the stack, if possible. The following listing shows the definition of strToInput.

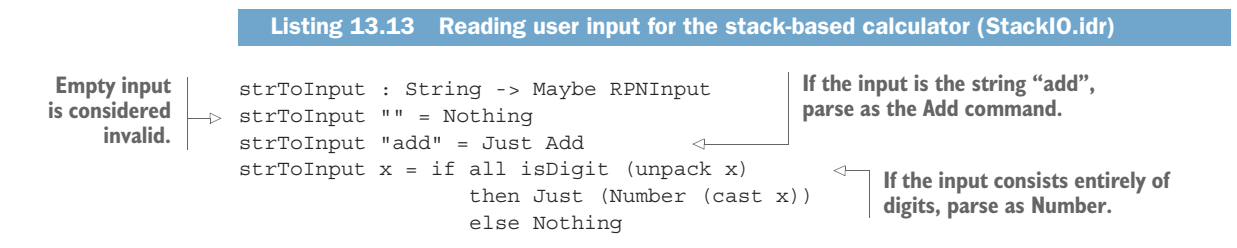

Finally, the next listing shows the definition of tryAdd. Like vend and refill in the vending machine implementation, you need to match on the initial state to make sure that there are enough items on the stack to add.

```
tryAdd : StackIO height
          \Rightarrow tryAdd {height = (S (S h))}
                   = do doAdd
                        result <- Top
                        PutStr (show result ++ "\n")
                       stackCalc
              tryAdd
                   = do PutStr "Fewer than two items on the stack\n"
                         stackCalc
                 Listing 13.14 Adding the top two elements on the stack, if they're present (StackIO.idr)
       Adding is only valid if there are at 
       least two elements on the stack.
                                                           doAdd, defined earlier, has a precondition in its 
                                                           type that there are two elements on the stack.
                                                                      Inspects the top item on the stack so 
                                                                      that you can display it as the result
Continues
 with the
main loop
                                                                     If the earlier case doesn't match, there 
                                                                     aren't enough items on the stack to add.
```
You can check that stackCalc is total at the REPL:

\*StackIO> :total stackCalc Main.stackCalc is Total

By separating the looping component (StackIO) from the terminating component (StackCmd), and by giving precise types to the operations, you can be sure that stack-Calc has at least the following properties, as long as it's total:

- It will continue running indefinitely.
- It will never crash due to user input that isn't handled.
- It will never crash due to a stack overflow.

#### Exercises

1 Add user commands to the stack-based calculator for subtract and multiply. You can test these as follows:

```
*ex 13 2 > :exec
> 5
> 3
> subtract
\mathcal{L}> 8
> multiply
16
```
- 2 Add a negate user command to the stack-based calculator for negating the top item on the stack. You can test this as follows:
	- > 10 > negate  $-10$
- <sup>3</sup> Add a discard user command that removes the top item from the stack. You can test this as follows:

```
> 3
\sim 4
> discard
Discarded 4
> add
Fewer than two items on the stack
```
<sup>4</sup> Add a duplicate user command that duplicates the top item on the stack. You can test this as follows:

```
> 2
> duplicate
Duplicated 2
> add
4
```
#### *13.3 Summary*

- Data types can model state machines by using each data constructor to describe a state transition.
- You can describe how a command changes the state of a system by giving the input and output states of the system as part of the command's type.
- Developing sequences of state transitions interactively, using holes, means you can check the required input and output states of a sequence of commands.
- Types can model infinite state spaces as well as finite states.
- Sequences of commands give verified sequences of state transitions because a sequence of commands will only type-check if it describes a valid sequence of state transitions.
- You can represent mutable dependently typed state by putting the arguments to the dependent type in the state transitions. For example, you can use the length of a vector to represent the height of a stack.